#### CS 445 The Relational Model

Chapter 3

September 7, 2017

1

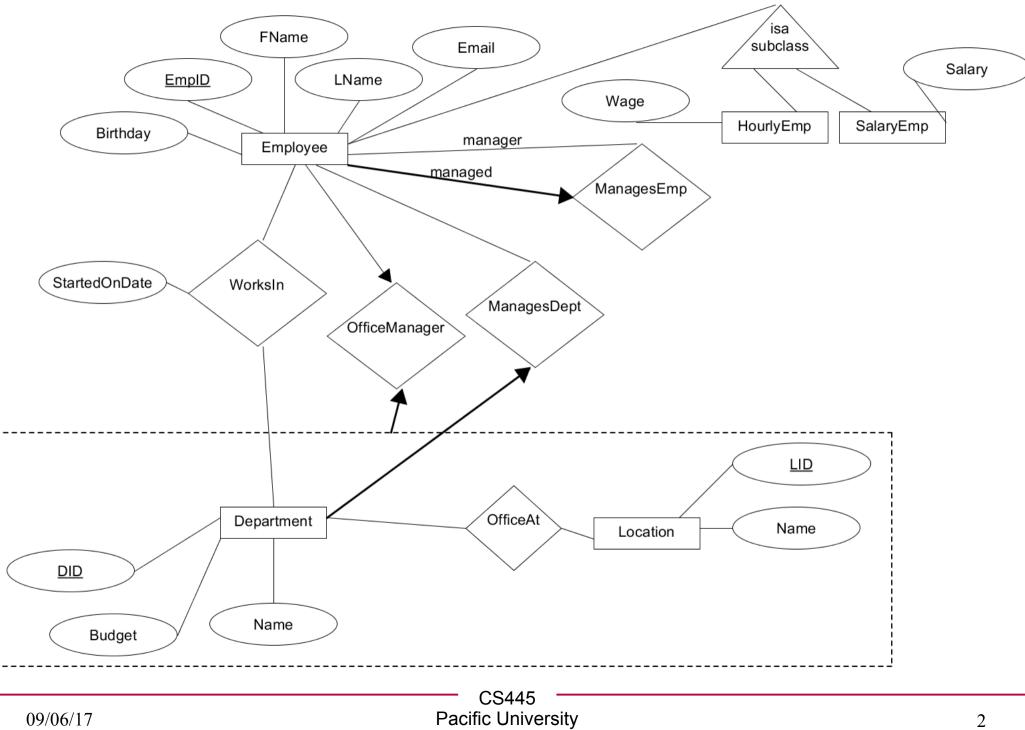

## **Relational Model**

- Read Chapter 3
- The database is a collection of *relations* 
  - each relation is a table
- Data Definition Language
  - subset of SQL
- Integrity constraints
- Views https://mariadb.com/kb/en/the-mariadb-library/create-table

today we will just do basic table creation

MariaDB 10.0.31

## Relation

- Relation schema
  - example:
- Relation instance
  - set of {tuples|records|rows}
- Column
  - Domain
- Relational database
  - Relational database schema
  - Relational database instance

## Keys

• Candidate Key

• Super Key

• Primary Key

## Translation

- Translate E-R diagram to Relational Model
  - E-R Diagram to SQL!
  - must represent:

```
Create Table Syntax
CREATE [OR REPLACE] [TEMPORARY] TABLE
[IF NOT EXISTS] tbl_name
(
column_definitions...
[constraints...]
```

#### column\_definition: col\_name datatype decorations

https://mariadb.com/kb/en/the-mariadb-library/create-table

| — CS445 — |            |  |  |
|-----------|------------|--|--|
| Pacific   | University |  |  |

[table options];

# MySQL Types

- https://mariadb.com/kb/en/mariadb/data-types/
- Char/Varchar vs Binary/Varbinary
- Int
- Real Numbers
- Date
- Blob/Text
- Set
- Enum

## Create an Entity Set

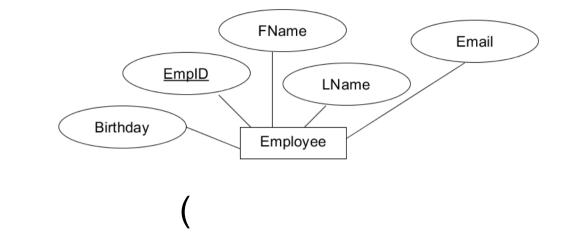

- SQL
- CREATE TABLE

| CS445              |  |  |  |
|--------------------|--|--|--|
| Pacific University |  |  |  |

#### Insert

INSERT INTO

 (
 VALUES

## Data: Foreign Key References

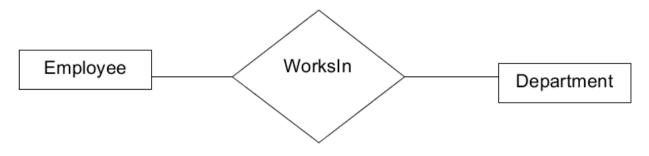

|          | 00445              |    |
|----------|--------------------|----|
|          | CS445              |    |
| 09/06/17 | Pacific University | 11 |
|          | 5                  | 11 |

## Constraints

- PRIMARY KEY
- UNIQUE
- INDEX/KEY
- FULLTEXT
- FOREIGN KEY

## **Constraint expressions**

- https://mariadb.com/kb/en/the-mariadb-library/createtable/#constraint-expressions
- Only in version 10.2.1 or later of MariaDB (not in our installation of MariaDB)

### Data: Adding constraints

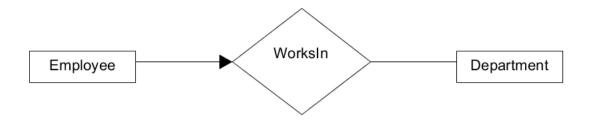

|     | Describe this in English. |
|-----|---------------------------|
| 445 |                           |

## Data: Adding constraints

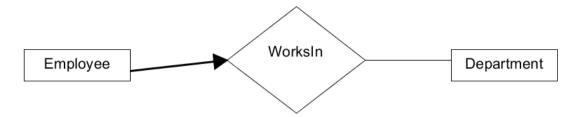

Describe this in English.

|          | CS445              |    |
|----------|--------------------|----|
| 65445    |                    |    |
| 09/06/17 | Pacific University | 16 |
| 0)/00/1/ |                    | 10 |

#### Practice

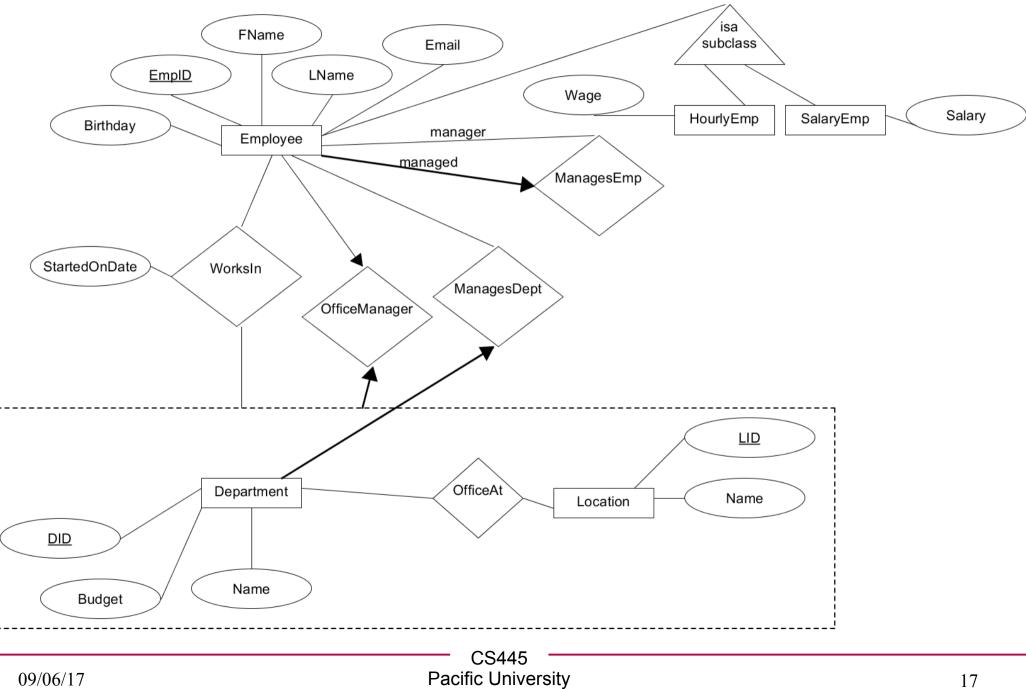

## Practice

- Write Create Table statements for everything necessary for
  - OfficeAt
  - OfficeManager
  - ManagesEmp

18